## **Boletim Técnico**

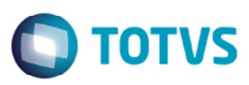

## **Filtro Sumário de Pendências**

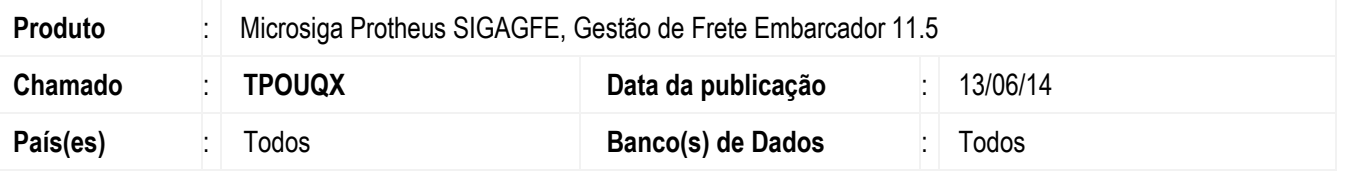

Melhoria no programa de **Faturas de Frete** (**GFEA70A**), para não permitir vínculo dos documentos de frete a uma fatura de frete com filial distinta, conforme regra do TMS. Para a seleção será filtrado somente o conhecimentos da filial da fatura. Para viabilizar essa melhoria, é necessário aplicar o pacote de atualizações (Patch) deste chamado.

## **Procedimento para Utilização**

- 1. Em **Gestão de Frete Embarcador** (**SIGAGFE**) acesse **Movimentação** > **Doc Frete/Faturas** > **Documento de Frete**.
- 2. Digite um documento de frete em uma filial e uma fatura de frete em outra.
- 3. Acesse **Movimentação** > **Doc Frete/Faturas** > **Faturas**.
- 4. Vincule o documento de frete à fatura.
- 5. Deverá apresentar somente as faturas relacionadas à filial da fatura.

## **Informações Técnicas**

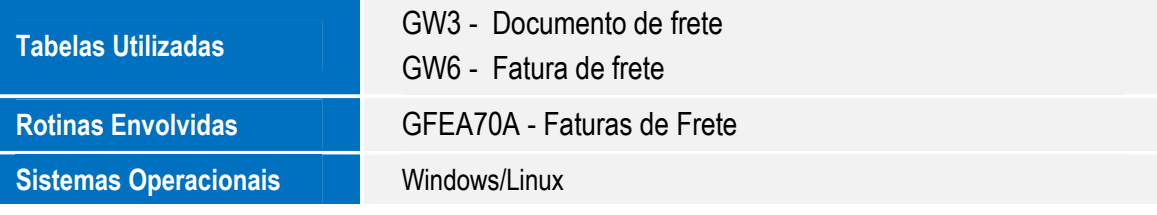

 $\overline{6}$